# My Google Capstone Queries

Tyler Tucker 12/15/2023

#### Raw Data

My raw data was in the format of 11 CSV files. Each file was for an individual month of 2023. After uploading each of them to a BigQuery project I appended them all into one table, after ensuring they all followed the same formatting. The data totalled 5,495,804 rows. Below is an example of the table format.

```
[{
  "ride_id": "08D63AE5147A8A12",
  "rideable_type": "docked_bike",
  "started at": "2023-01-09 14:20:41.000000 UTC",
  "ended at": "2023-01-15 04:19:09.000000 UTC",
  "start_station_name": "Indiana Ave \u0026 Roosevelt Rd",
  "start_station_id": "SL-005",
  "end_station_name": null,
  "end_station_id": null,
  "start_lat": "41.867888",
  "start_lng": "-87.623041",
  "end_lat": null,
  "end lng": null,
  "member_casual": "casual"
}]
```
## Query 1

Query 1 was used to produce a table of 5,495,791 rows to analyze trip data. I allowed null values for start\_station\_name and end\_station\_name I wanted to analyze trips without focusing on stations. "OH Charging Stx - Test" proved to be an outlier with only a hand full of rows with no valuable trip data.

```
--Create a table that separates started_at and ended_at into dates, hours, and trip lengt
SELECT
  ride_id,
  rideable type,
  member casual,
  date(started_at) as start_date,
  date(ended at) as end date,
  FORMAT TIMESTAMP('%H:00:00', started at) AS start time,
```

```
FORMAT TIMESTAMP('%H:00:00', ended at) AS end time,
  timestamp_diff(ended_at, started_at, MINUTE) as trip_length
FROM `sonic-charmer-407302.bike share data.2023 trip combined data`
--Remove outlying rows that don't benefit the analysis. Keeps nulls to focus on trip anal
WHERE
end station id <> "OH Charging Stx - Test" or end station id is null
```
Below is the resulting table format.

```
\lceil"ride_id": "B5D8E42062B31CC9",
  "rideable_type": "electric_bike",
  "member_casual": "member",
  "start_date": "2023-07-20",
  "end date": "2023-07-20",
  "start_time": "17:00:00",
  "end_time": "17:00:00",
  "trip length": "6"
}]
```
## Query 2

Query 2 is where I began to focus on station information. After investigating the station data using a map visual in Power BI I noticed that there were stations that shared the same name and general location with only small differences. Some had "Public Rack" at the front of the name and others had "Temp" at the end of their name. This query was written to find the stations that exhibited this behavior.

```
-- Appends end station name values into one column that share an end station id
SELECT
    end station id,
    STRING AGG(DISTINCT end station name ORDER BY end station name) AS station names
FROM
    `bike share data.2023 trip combined data`
-- Removes null rows for end_station_name
WHERE
    end_station_name IS NOT NULL
-- Aggregates the data by end_station_id
```
GROUP BY

```
end_station_id
-- Produces only the rows where end station name has more than 1 distinct value
HAVING
    COUNT(DISTINCT end_station_name) > 1
ORDER BY
   end station id;
```
Below is an example of the table Query 2 produced. Station names were comma delimited.

```
\lceil"end station id": "13259",
  "station names": "California Ave \u0026 Francis Pl,California Ave \u0026 Francis Pl (Te
}]
```
#### Query 3

There turned out to be 85 stations that were sharing a station i.d. but with slightly different station names. Since start stations and end stations were physically the same set of stations, this query was written to produce a cleaned dataset of trips focusing on station information. Value names of some fields were changed so that they would present better in Power BI visuals and keep Power BI from having to transform the formats. The query produced 4,164,667 rows. I also did side by side comparisons with visuals to the trip data that contained nulls to ensure no large trend differences were present. They were nearly identical.

```
SELECT
  ride_id,
    CASE
     WHEN rideable_type = 'electric_bike' THEN 'Electric'
     WHEN rideable_type = 'classic_bike' THEN 'Classic'
     WHEN rideable_type = 'docked_bike' THEN 'Docked'
     ELSE rideable_type
  END AS bike_type,
   CASE
     WHEN member_casual = 'member' THEN 'Member'
     WHEN member_casual = 'casual' THEN 'Casual'
     ELSE member casual
  END AS rider_status,
  start station id,
   CASE
     WHEN start_station_id IS NULL AND start_station_name = 'Elizabeth St & Randolph St'
     WHEN start_station_id IS NULL AND start_station_name = 'Stony Island Ave & 63rd St'
     ELSE start_station_id
```
END AS start\_station\_id,

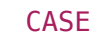

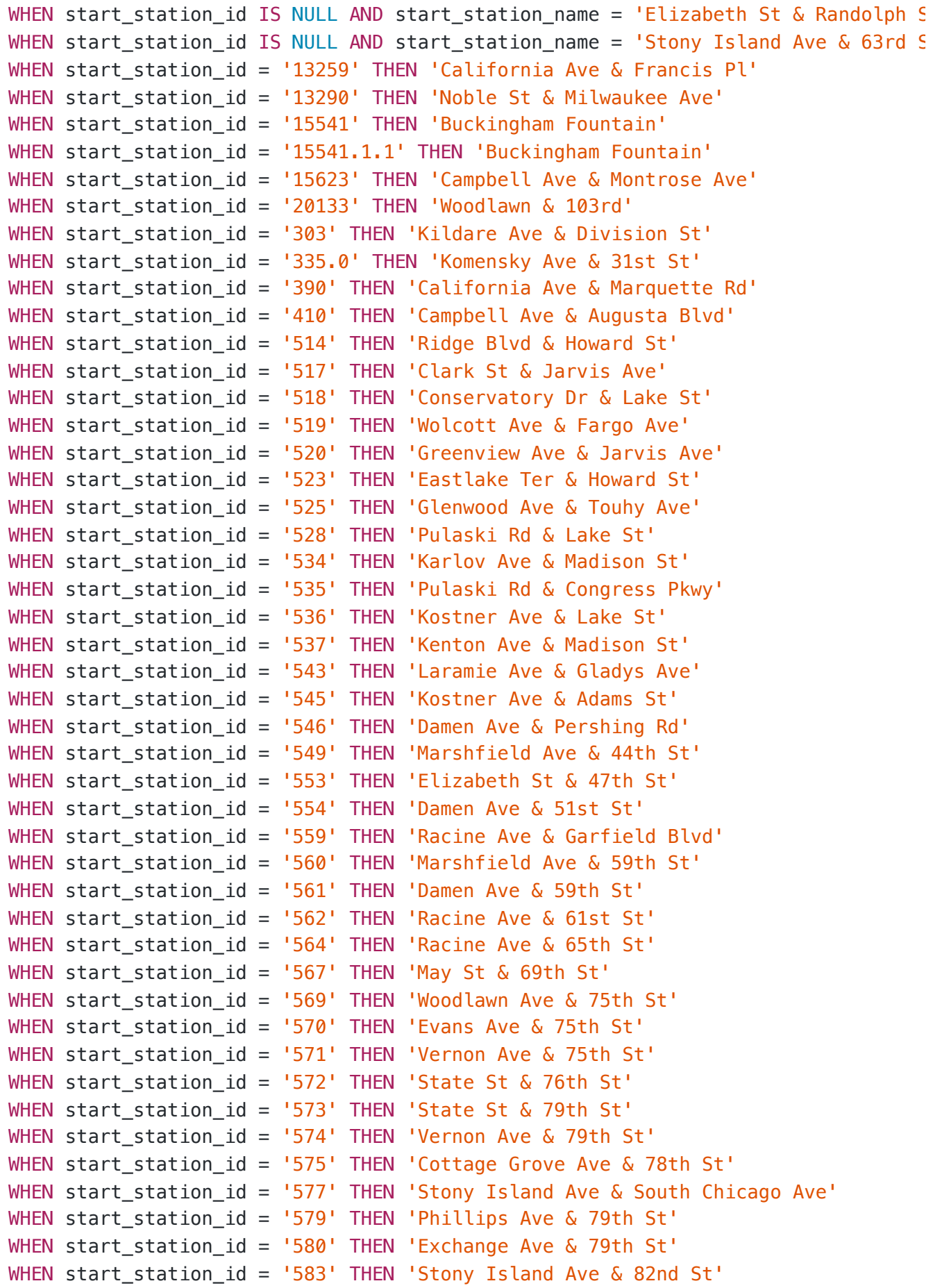

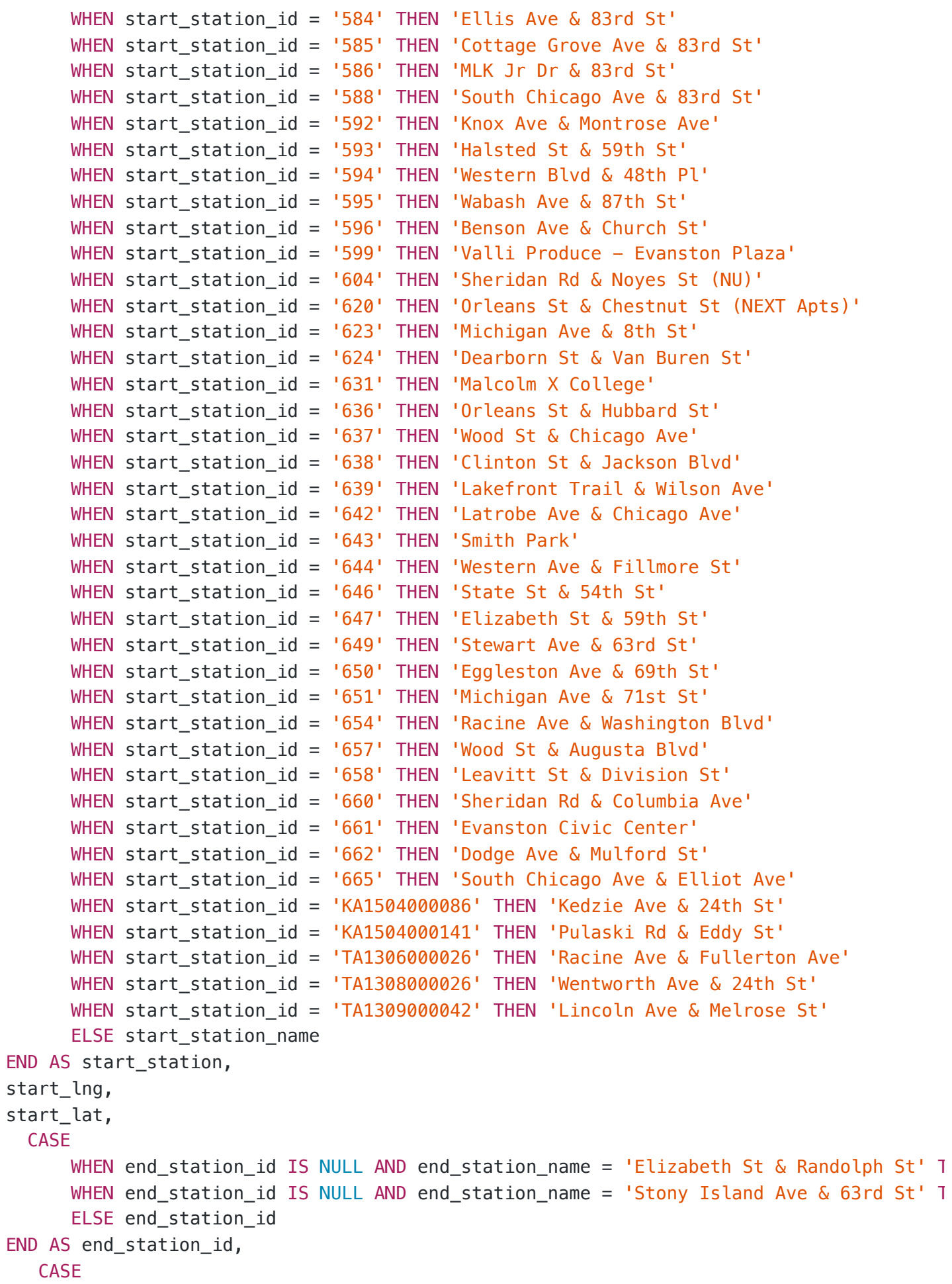

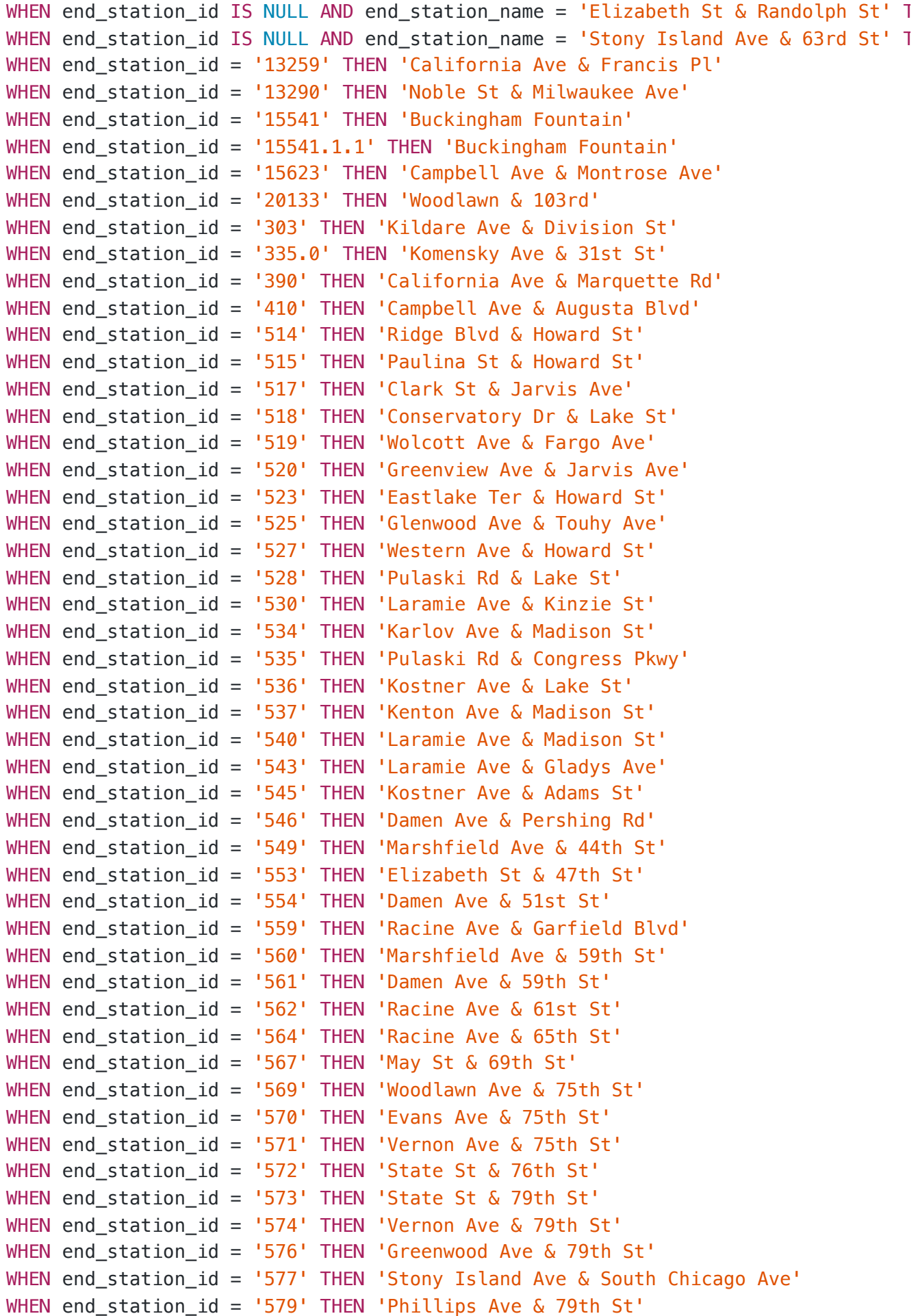

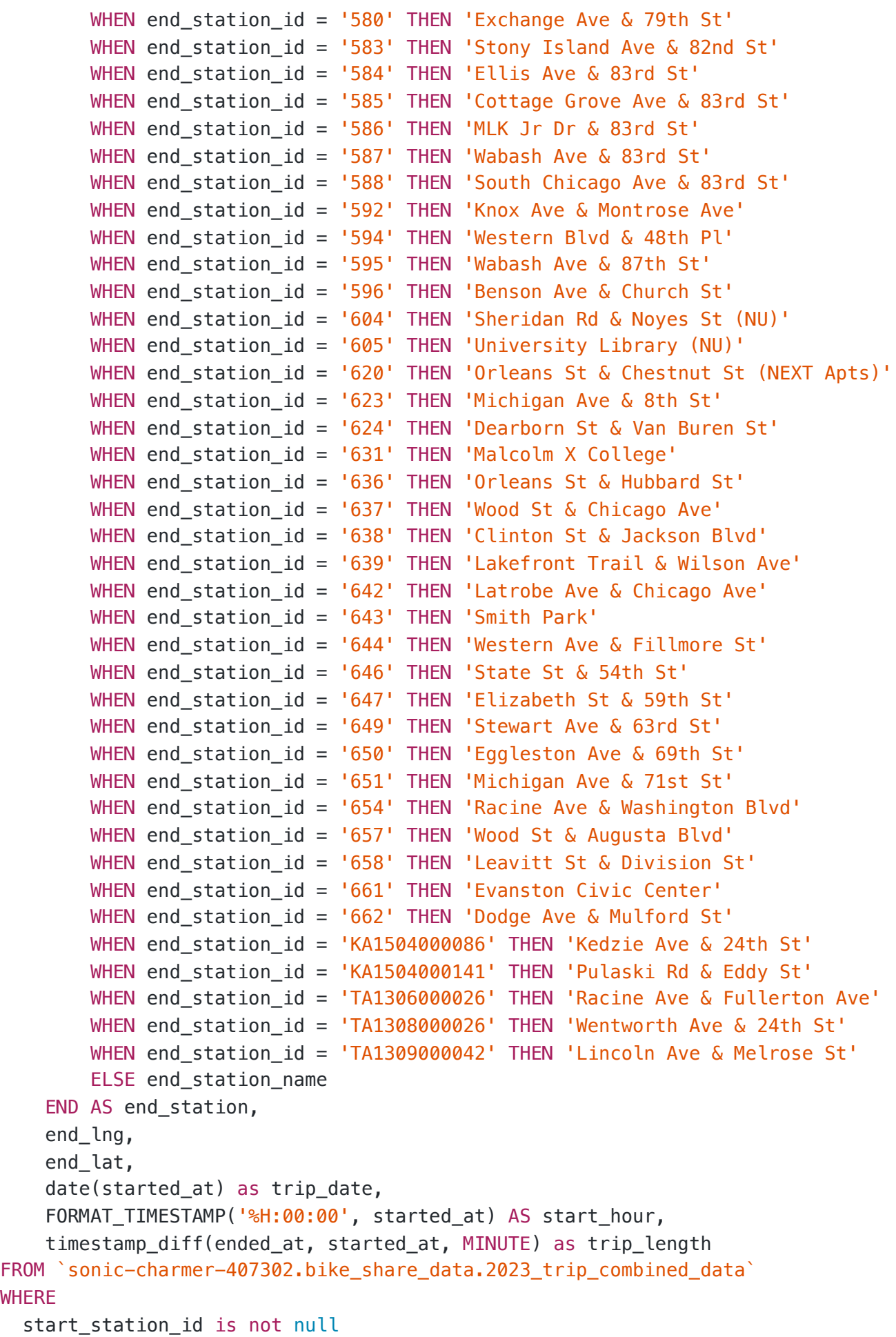

WHERE

```
and
end_station_id is not null
and
end_station_id <> "OH Charging Stx - Test";
```
Below is an example of the resulting data.

```
[{
 "ride_id": "64F97952FC88F460",
 "bike_type": "Electric",
 "rider status": "Member",
 "start_station_id": "302",
 "start_station": "Lamon Ave \u0026 Chicago Ave",
 "start_lng": "-87.748221",
 "start_lat": "41.895192833333333",
 "end_station_id": "18069",
 "end station": "Cherry Ave \u0026 Blackhawk St",
 "end_lng": "-87.655618",
 "end_lat": "41.907221",
 "trip_date": "2023-07-13",
 "start_hour": "08:00:00",
 "trip_length": "32"
}]
```